# **Doporučené postupy**

#### Karel Richta a kol.

katedra počítačů FEL ČVUT v Praze

Programování v C++, B6B36PJC 01/2019, Lekce 13 © Karel Richta, Martin Hořeňovský, Aleš Hrabalík, 2018

<https://cw.fel.cvut.cz/wiki/courses/b6b36pjc/start>

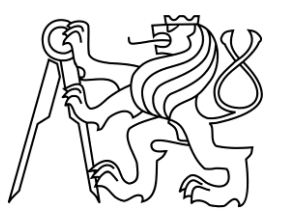

# **Kde najít doporučené postupy?**

- Knihy, weby, videa, konference
- Effective Modern C++ od Scotta Meyerse
	- Popřípadě starší verze: (More) Effective C++
- Exceptional C++ od Herba Suttera
	- A navazující More Exceptional C++
	- Jedná se o souhrn "Guru of the Week" článků

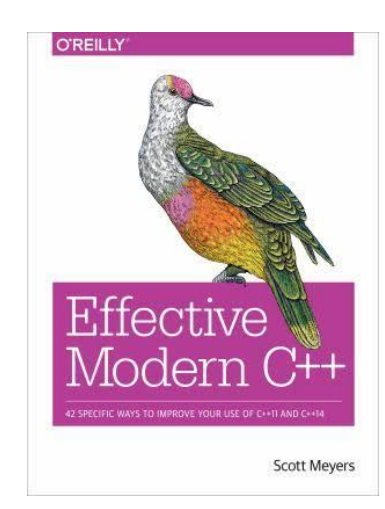

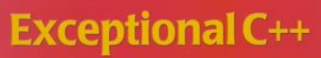

**Herb Sutte** 

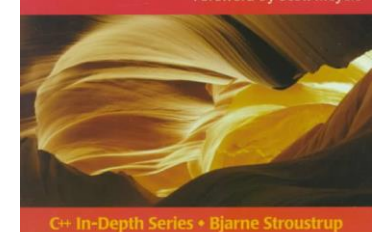

- CppCon
	- Pravidelná konference o C++
	- Mix více i méně pokročilých témat

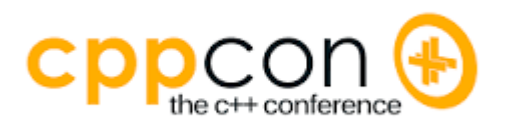

# **Používejte kvalitní nástroje**

- Moderní kompilátor s podporou C++11/14
	- Clang, g++, VS2015
- ClangFormat
	- Po nastavení umožňuje automaticky formátovat kód
- ClangTidy
	- Umožňuje hledat a převádět zastaralé konstrukce.
	- Umožňuje hledat podezřelé konstrukce
- Nástroje pro statickou analýzu
	- Clang scan-build
	- PVS-Studio
	- CppCheck

 $\ddot{\phantom{a}}$ ...

# **Nástroje pro dynamickou analýzu**

- Sanitizéry
	- Sada nástrojů pro tzv. dynamickou analýzu, skvělé pro hledání chyb.
	- Umožňuje hledat chyby v alokacích, přístupu k paměti, použití vláken, přetékání intů a další.
	- Bohužel zatím pouze na Linuxu a OS X.
- Valgrind
	- Znáte z upload systému
	- Obsahuje i pár dalších nástrojů, například Helgrind (vlákna), Cachegrind (cache profiler)

### **Address Sanitizer**

- Skvělý nástroj k hledání chyb při práci s pamětí.
	- Memory leaky
	- Use after free
	- Out of bounds access
- Běh programu je ~2x pomalejší.
- Funguje na Linuxu a OS X
- Windows má jiné alternativy

```
int main()
    int* p = new int;p = nullptr; return 0;
}
           memory-leak.cpp
```
# **Address Sanitizer (výstup)**

```
clang++ -fsanitize=address –std=c++11 –g memory-leak.cpp
horenmar@kepler \sim $ ./a.out
=============================================================
= = ===15307==ERROR: LeakSanitizer: detected memory leaks
Direct leak of 4 byte(s) in 1 object(s) allocated from:
     #0 0x4df160 in operator new(unsigned long) 
/var/tmp/portage/sys-devel/llvm-3.7.0-r5/work/llvm-
3.7.0.src/projects/compiler-rt/lib/asan/asan_new_delete.cc:62
     #1 0x4e1d9a in main /home/horenmar/memory-leak.cpp:2:14
     #2 0x7fa617dc261f in __libc_start_main 
(/lib64/libc.so.6+0x2061f)
SUMMARY: AddressSanitizer: 4 byte(s) leaked in 1 
allocation(s).
```
### **Memory Sanitizer**

- Najde například použití neinicializované paměti.
- Běh programu je ~3x pomalejší

```
int main(int argc, char** argv) {
     int x[10];
    x[0] = 1; if (x[argc]) return 1;
     return 0;
                   } uninit-val.cpp
```
## **Memory Sanitizer (výstup)**

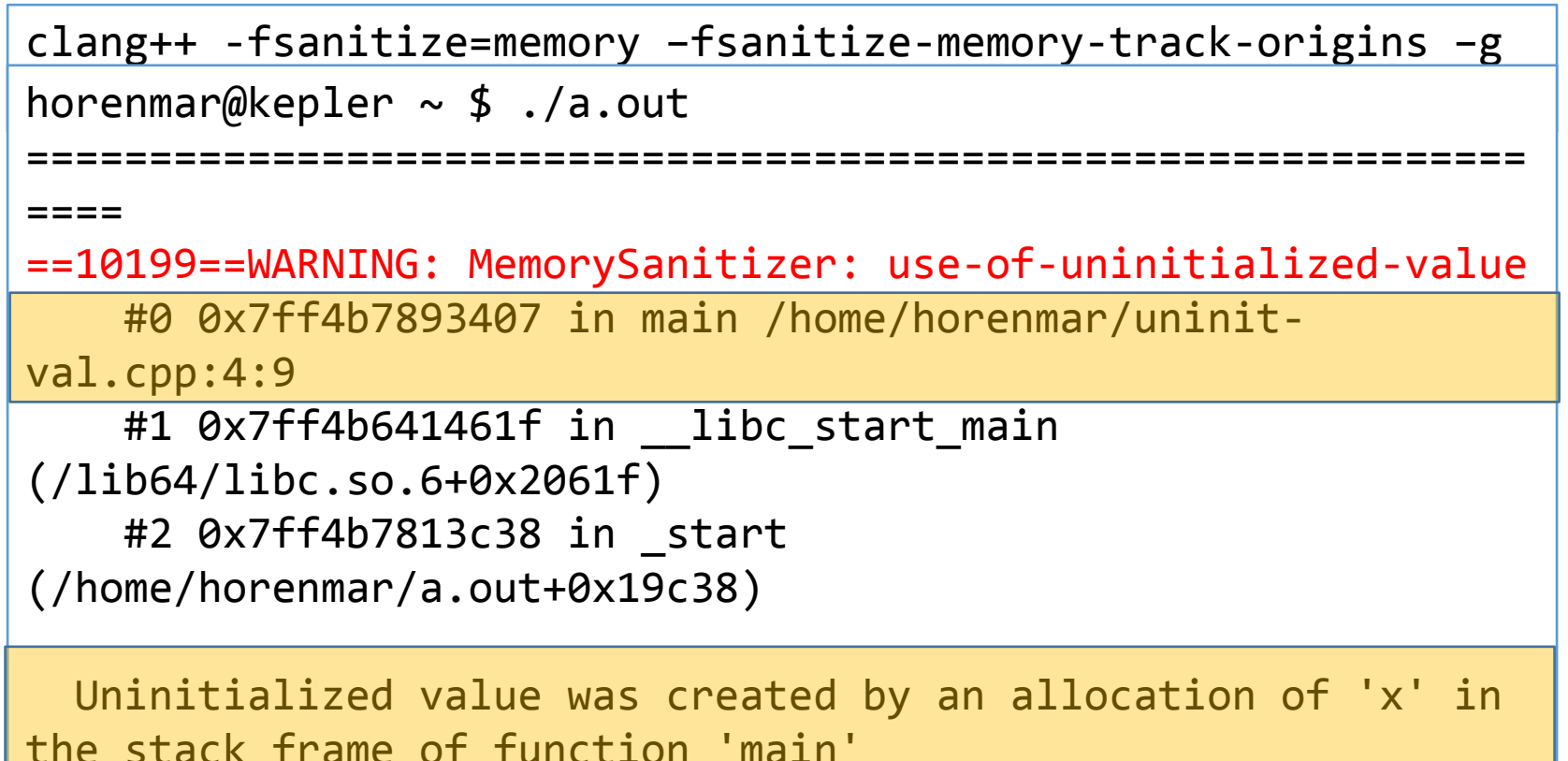

#0 0x7ff4b7892fc0 in main /home/horenmar/uninit-val.cpp:1

SUMMARY: MemorySanitizer: use-of-uninitialized-value /home/horenmar/uninit-val.cpp:4:9 in main Exiting

# **Undefined Behavior Sanitizer**

- Najde použití nedefinovaného chování.
- Běh programu je triviálně pomalejší.

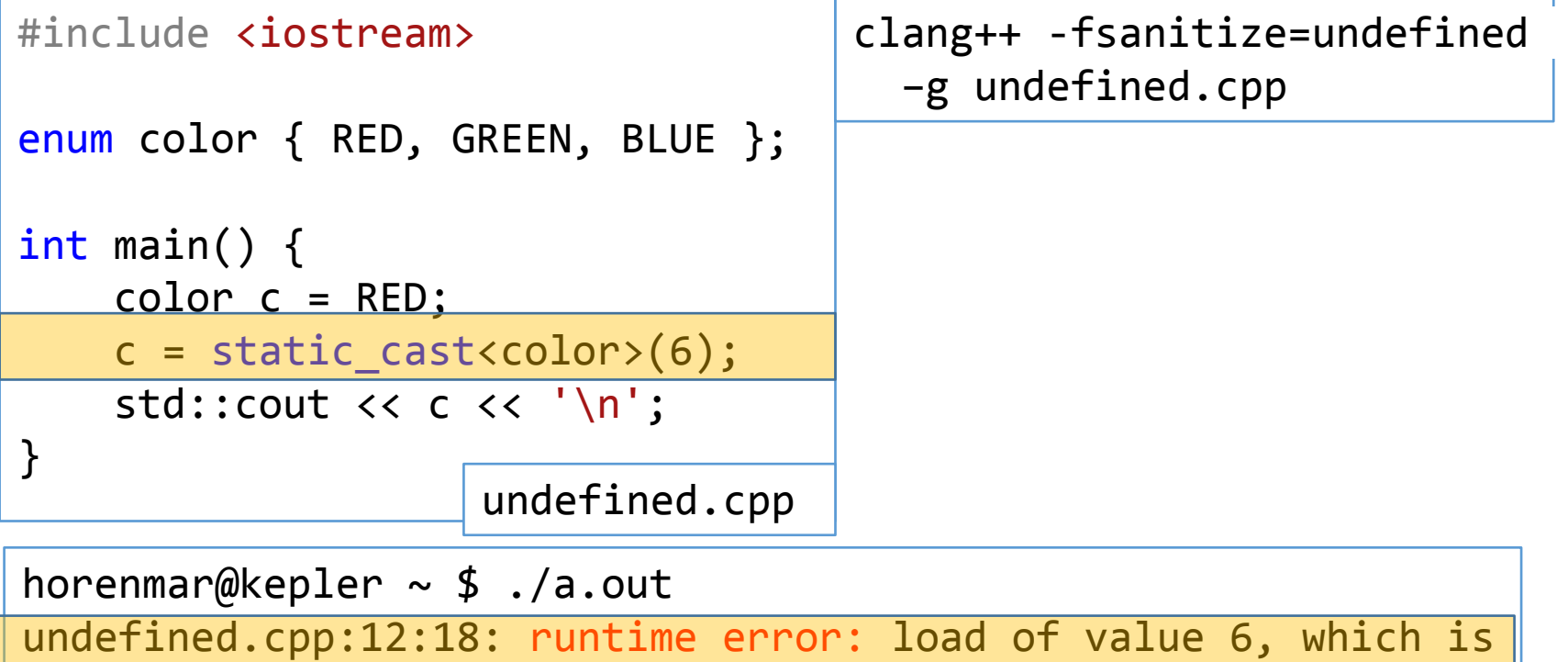

```
not a valid value for type 'color'
```
# **Undefined Behavior Sanitizer**

- Najde použití nedefinovaného chování.
- Běh programu je triviálně pomalejší.

```
#include <iostream>
#include <cstring>
int main() {
    int* mem = new int[1000]; memset(mem, 123, 1000 * 4);
    int* mem2 = (int*)(({char*})mem) + 7);
    std::cout << *mem2 << '\n';
}
                                                 misaligned.cpp
```

```
clang++ -fsanitize=undefined –g misaligned.cpp
horenmar@kepler \sim $ ./a.out
```

```
misaligned.cpp:8:18: runtime error: load of misaligned 
address 0x000002f18c21 for type 'int', which requires 4 byte 
alignment
```
### **Thread Sanitizer**

- Hledá tzv. data races nesynchronizované přístupy k paměti.
- 10x pomalejší běh

clang++ -fsanitize=thread –g –lpthread –std=c++14 race.cpp

horenmar@kepler  $\sim$  \$ ./a.out

## **Thread Sanitizer**

```
#include <iostream>
#include <thread>
int main() {
    int counter = 0;
    auto thread func = [&\&counter]() {
         for (int i = 0; i < 1'000'000; ++i) {
              counter++;
              counter--;
          }
     };
     auto t1 = std::thread(thread_func);
    auto t2 = std::thread(thread_func); t1.join(); t2.join();
clang++ -fsanitize=thread -g -lpthread -std=c++14 race.cpp
}
horenmar@kepler ~ $ ./a.outrace.cpp
```
#### **Thread Sanitizer**

```
==================
```

```
WARNING: ThreadSanitizer: data race (pid=12837)
   Write of size 4 at 0x7ffc600a20cc by thread T2:
     #0 operator() /home/pjc/scratch/race.cpp:8 (a.out+0x0000004a6715)
     ...
   Previous write of size 4 at 0x7ffc600a20cc by thread T1:
     #0 operator() /home/pjc/scratch/race.cpp:8 (a.out+0x0000004a6715)
     ...
   Location is stack of main thread.
   Thread T2 (tid=12840, running) created by main thread at:
     #0 pthread_create <null> (a.out+0x000000422e46)
    #1 std::thread:: M start thread(std::shared ptr<std::thread:: Impl base>,
void (*)()) <null> (libstdc++.so.6+0x0000000b8db2)
     #2 main /home/pjc/scratch/race.cpp:14 (a.out+0x0000004a4f3d)
   Thread T1 (tid=12839, running) created by main thread at:
     #0 pthread_create <null> (a.out+0x000000422e46)
    #1 std::thread::_M_start_thread(std::shared ptr<std::thread:: Impl base>,
```

```
void (*)()) <null> (libstdc++.so.6+0x0000000b8db2)
     #2 main /home/pjc/scratch/race.cpp:13 (a.out+0x0000004a4f30)
```
SUMMARY: ThreadSanitizer: data race /home/pjc/scratch/race.cpp:8 in operator() ================

# **Valgrind**

- Narozdíl od sanitizérů funguje i na předkompilovaných binárkách.
- 100x pomalejší běh, než normální kód.
- Kontroluje během běhu spoustu věcí
	- Ztracenou paměť
	- Vícenásobný delete
	- Zápis mimo alokovanou pamět
	- Čtení z nealokované paměti

...

# **ClangTidy (modernize)**

- Umožňuje automaticky modernizovat různé konstrukty.
- Složitější k používání.

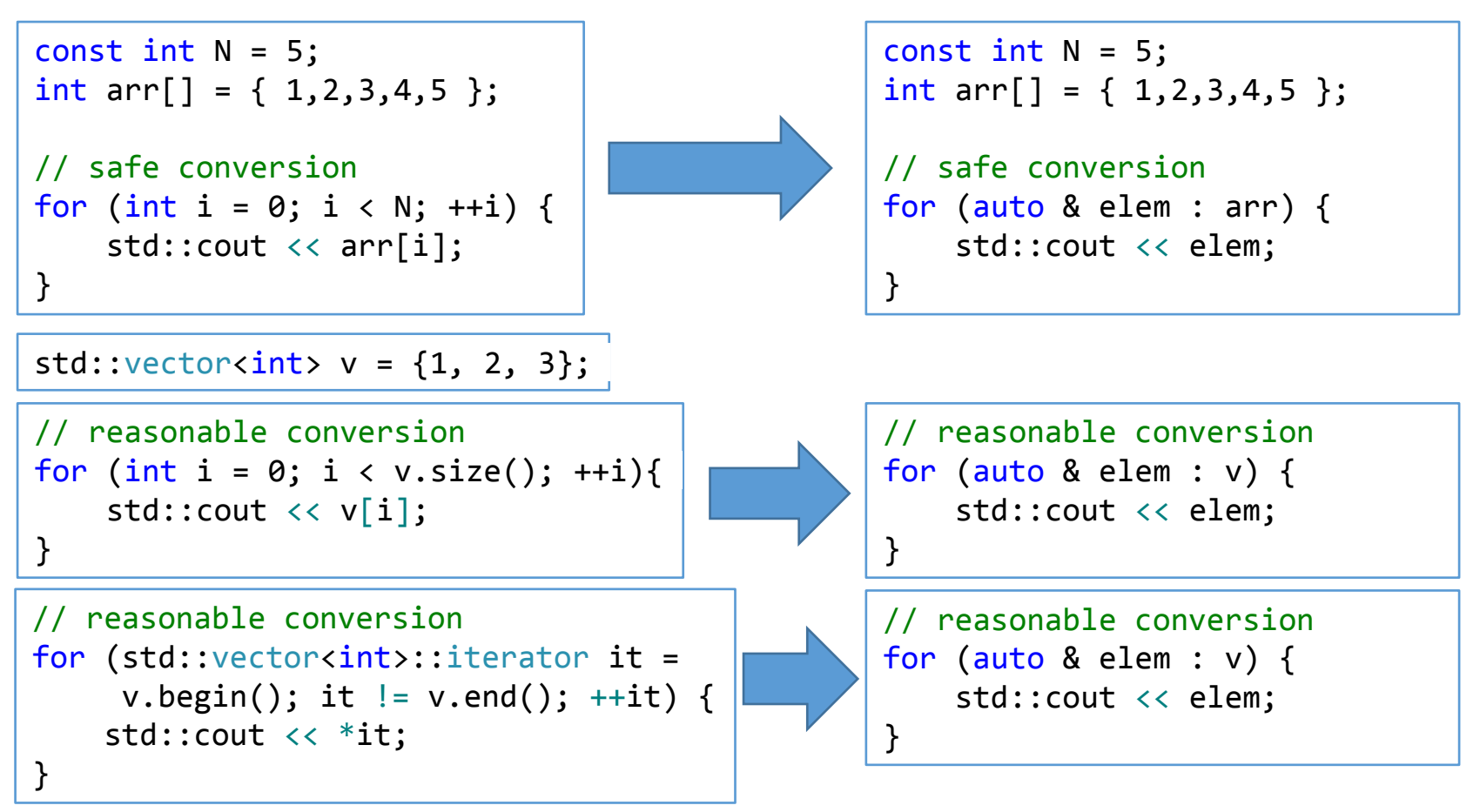

# **Jak nejlépe spravovat prostředky?**

- Velmi často narazíme na kód, který používá ukazatele k vlastnění alokované paměti (a jiných prostředků).
- Ukazatele přinášejí řadu problémů:
	- Není zřejmé, jestli máme ukazatel smazat, až dokončíme práci (nebo jestli to má na starost někdo jiný).
	- Není zřejmé, jestli se jedná o jeden objekt nebo pole objektů. Nevíme, zda použít delete nebo delete[].
	- Není zřejmé, zda ukazatel vůbec někam ukazuje. Může být neinicializovaný, příp. objekt, na který ukazuje, už může být smazaný.
	- Není zřejmé, zda jsme ukazatel smazali vždy, když opouštíme naši funkci. Když někdo mezi new a delete zavolá return, objekt nebude smazán. To samé platí, když někdo vyhodí vyjímku.

### **Problémy s ukazateli**

```
int main() {
     GraphNode* gn = createGraph();
    // Co teď? Jak se vypořádat s gn?
    // Záleží, co je uvnitř createGraph()...
}
```
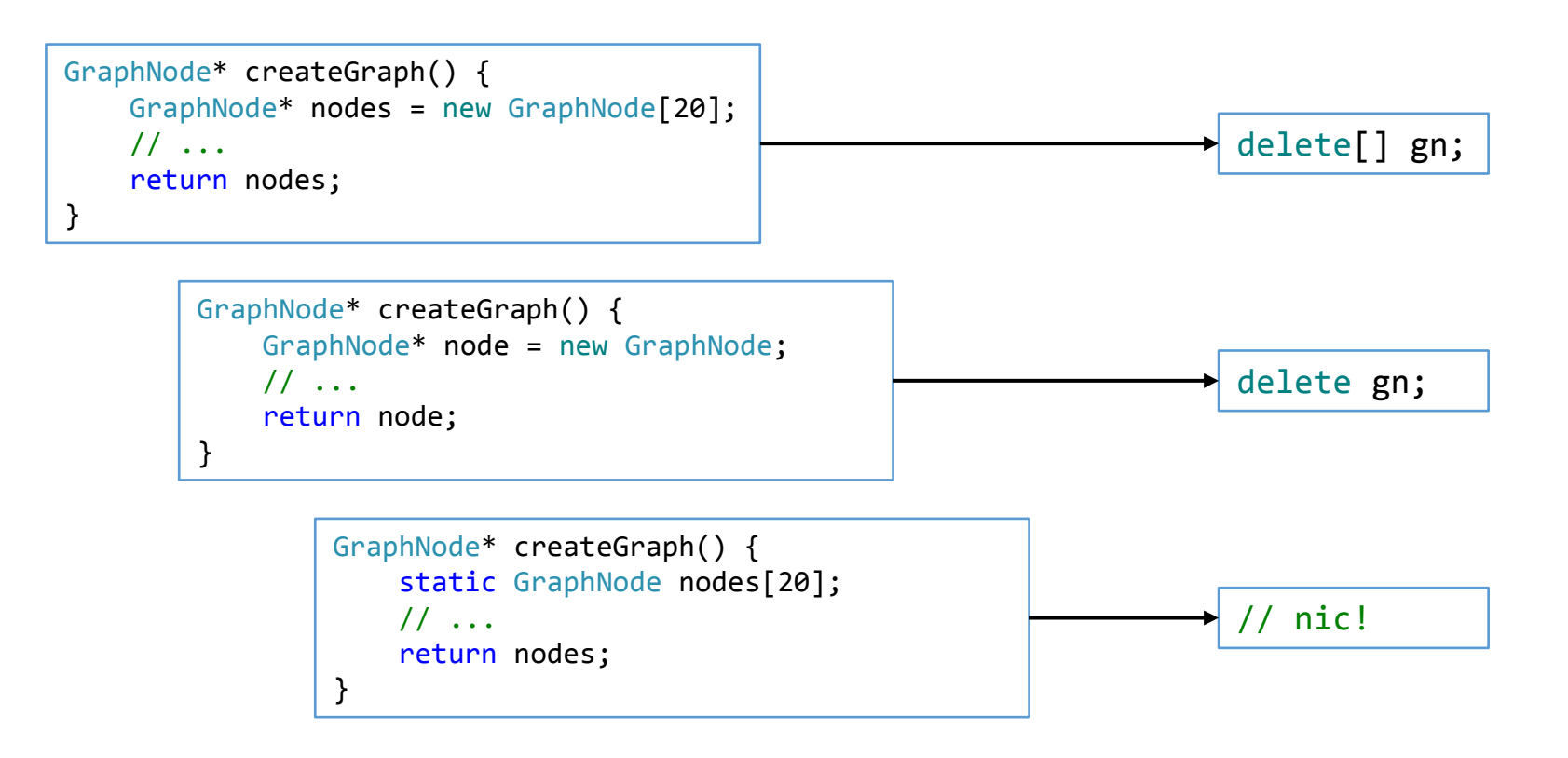

# **Alternativy k vlastnícím ukazatelům**

- Ke správě prostředků je radno využívat RAII.
- std::vector

```
std::vector<GraphNode> createGraph() {
    std::vector<GraphNode> nodes;
     // ...
     return nodes;
}
```
std::unique\_ptr

```
std::unique ptr<GraphNode> createGraph() {
    auto node = std::make unique<GraphNode>();
     // ...
     return node;
}
```
- ...a další (std::shared\_ptr, std::weak\_ptr).
- Nyní se o správný úklid prostředků postarají destruktory.

# **Jak zrychlit kompilaci velkých projektů?**

- U obrovských projektů musíme minimalizovat množství kódu v hlavičkových souborech. Oblíbený způsob, jak to provést, je tzv. *pimpl* (pointer to implementation).
- Každou rozsáhlejší třídu rozdělíme na dvě: rozhraní a implementaci (data). Implementační část se nebude v hlavičkových souborech vyskytovat, budeme pouze používat její ukazatel.
- Výsledkem je, že bude v hlavičkových souborech méně příkazů #include a změny v našem kódu budou způsobovat kompilaci méně CPP souborů.

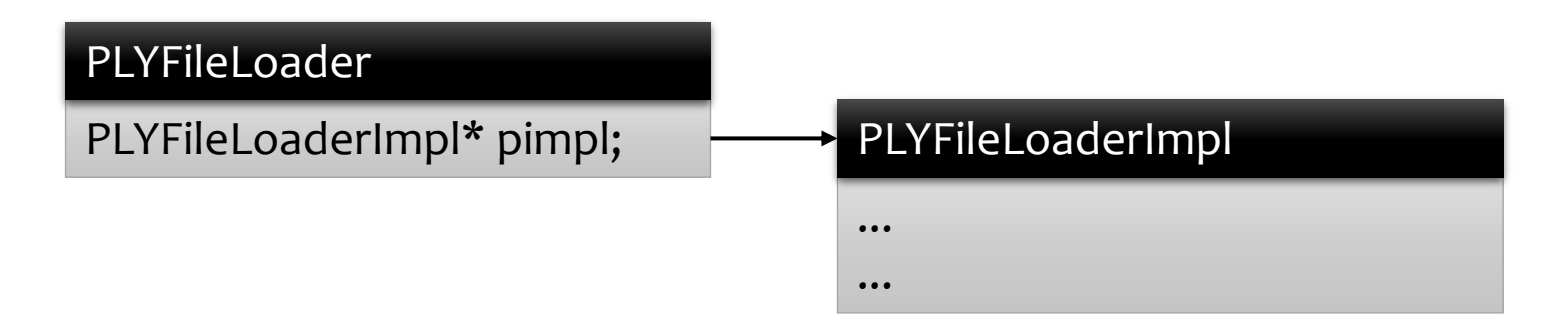

# **Pimpl – předtím**

```
#ifndef PLY FILE LOADER HPP
#define PLY_FILE_LOADER_HPP
#include <string>
#include <vector>
#include <fstream>
#include "encoding.hpp"
#include "buffer.hpp"
struct Vertex { float x, y, z; };
struct Triangle { uint32 t u, v, w; };
struct PlyFileInfo {
     std::string filename;
     FileEncoding encoding;
     enum class Format {
         UNKNOWN, BINARY, ASCII
     } format = Format::UNKNOWN;
    std::size t numVerts = 0, numTris = 0;
};
struct PlyFile {
     std::ifstream in;
     InputBuffer buffer;
};
struct PlyData {
     std::vector<Vertex> vertices;
     std::vector<Triangle> triangles;
};
```

```
class PlyFileLoader {
public:
     ~PlyFileLoader();
     PlyFileLoader(const std::string& filename);
     PlyFileLoader(PlyFileLoader&&);
     PlyFileLoader& operator=(PlyFileLoader&&);
     std::vector<Vertex>& getVertices();
     std::vector<Triangle>& getTriangles();
private:
     PlyFile file;
     PlyFileInfo info;
     PlyData data;
};
```

```
#endif
```
# **Pimpl – potom**

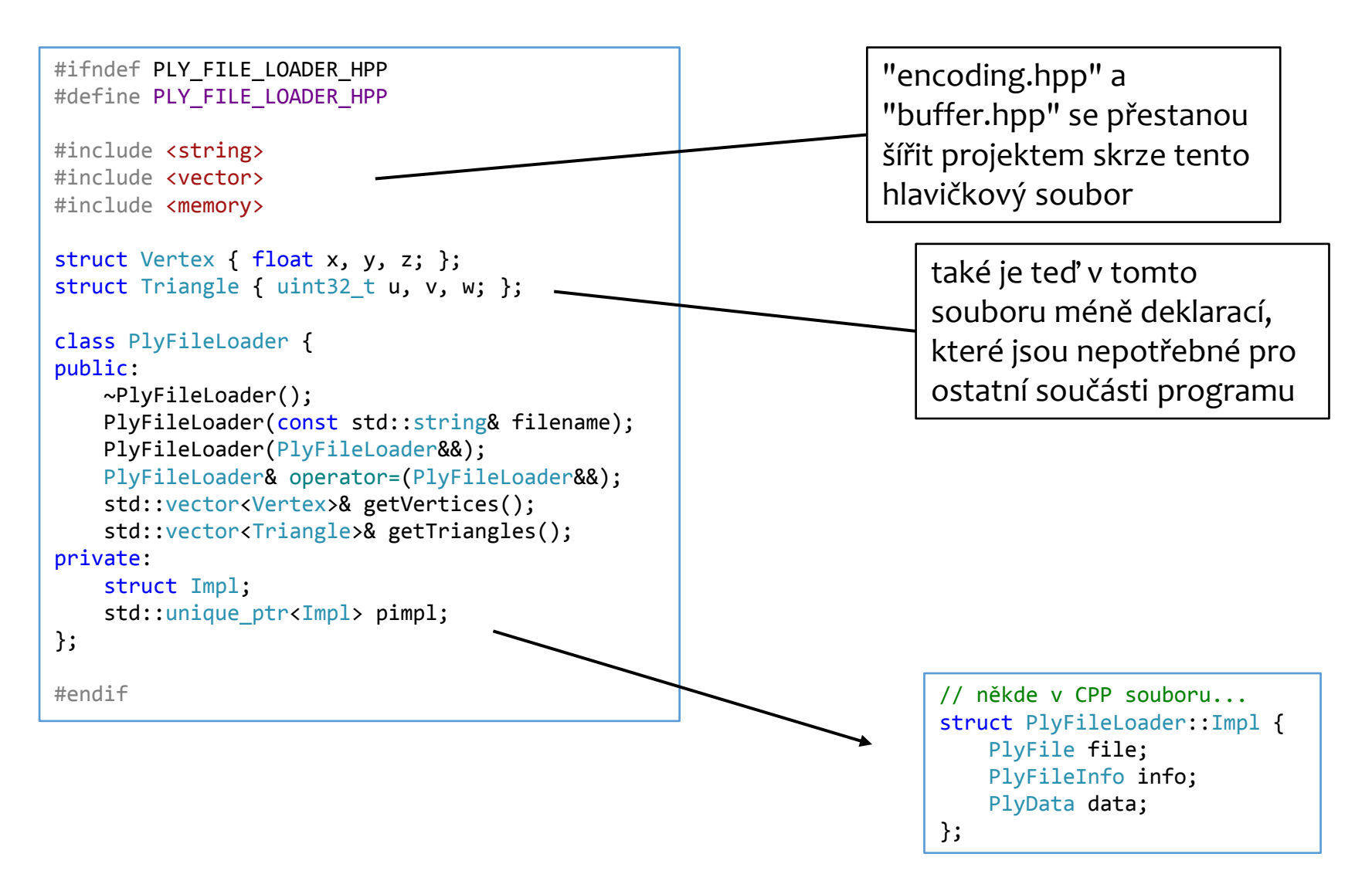

# **Jak zrychlit běh programu?**

Existuje řada technik, jak program zrychlit...

- Odstranění zbytečných alokací a dealokací paměti
- Paralelní běh (std::async)
- Paralelismus na úrovni instrukcí (instrukční sada SSE, AVX)
- Eliminace virtuálních volání
- · Agresivní inlining ( forceinline)
- Implementace v kódu nižší úrovně (assembly)

# **Jak zrychlit běh programu?**

Existuje řada technik, jak program zrychlit...

- Odstranění zbytečných alokací a dealokací paměti
- Paralelní běh (std::async)
- Paralelismus na úrovni instrukcí (instrukční sada SSE, AVX)
- Eliminace virtuálních volání
- Agresivní inlining (\_\_forceinline)
- \* Implementace v kódu nižší úrovně (assembly) Jenže!
- Každá z těchto technik může výkonu naopak ublížit.
- **Pokud chceme program doopravdy zrychlit, musíme umět výkon změřit.**

# **Jak změřit výkon?**

- Můžeme získat i hodnotnější informace, než je samotný čas běhu. Nástroje pro tzv. *profiling* nám umožňují nalézt místo v programu, kde trávíme většinu času.
- Pokud aplikace běží pomalu, typicky za to může jen malý kousek programu, tzv. *bottleneck* ("úzké hrdlo"). Profiler jej nalezne a my víme, kde hledat problém.
- Jak získat profiler:
	- Nástroje na profiling jsou součástí Visual Studia.
	- Na Windows: Very Sleepy, UIforETW.
	- Na Linux a Mac: Perf.

# **Jak doopravdy zrychlit běh programu?**

- Profiluj!
- Odstraň zbytečné alokace a dealokace paměti
- Profiluj!
- Použij paralelní běh (std::async)
- Profiluj!
- Použij paralelismus na úrovni instrukcí (instrukční sada SSE, AVX)
- Profiluj!
- Eliminuj virtuální volání
- Profiluj!
- Použij agresivní inlining ( forceinline)
- Profiluj!

Děkuji za pozornost.